#### **Creating Data Structures in C++**

#### **CS 16: Solving Problems with Computers I Lecture #16**

Ziad Matni Dept. of Computer Science, UCSB

#### Lecture Outline

#### **Creating Data Structures in C++**

- Finishing up Structures
	- Chapter 10.1
- Dynamic Arrays
	- Better than arrays ... foundation for vectors
	- **Chapter 9.1 and 9.2**
- Linked Lists
	- $-$  Using pointers and structures together
	- Chapter 13.1

#### Administrative

• 3 MORE CLASSES TO GO!  $\odot$ 

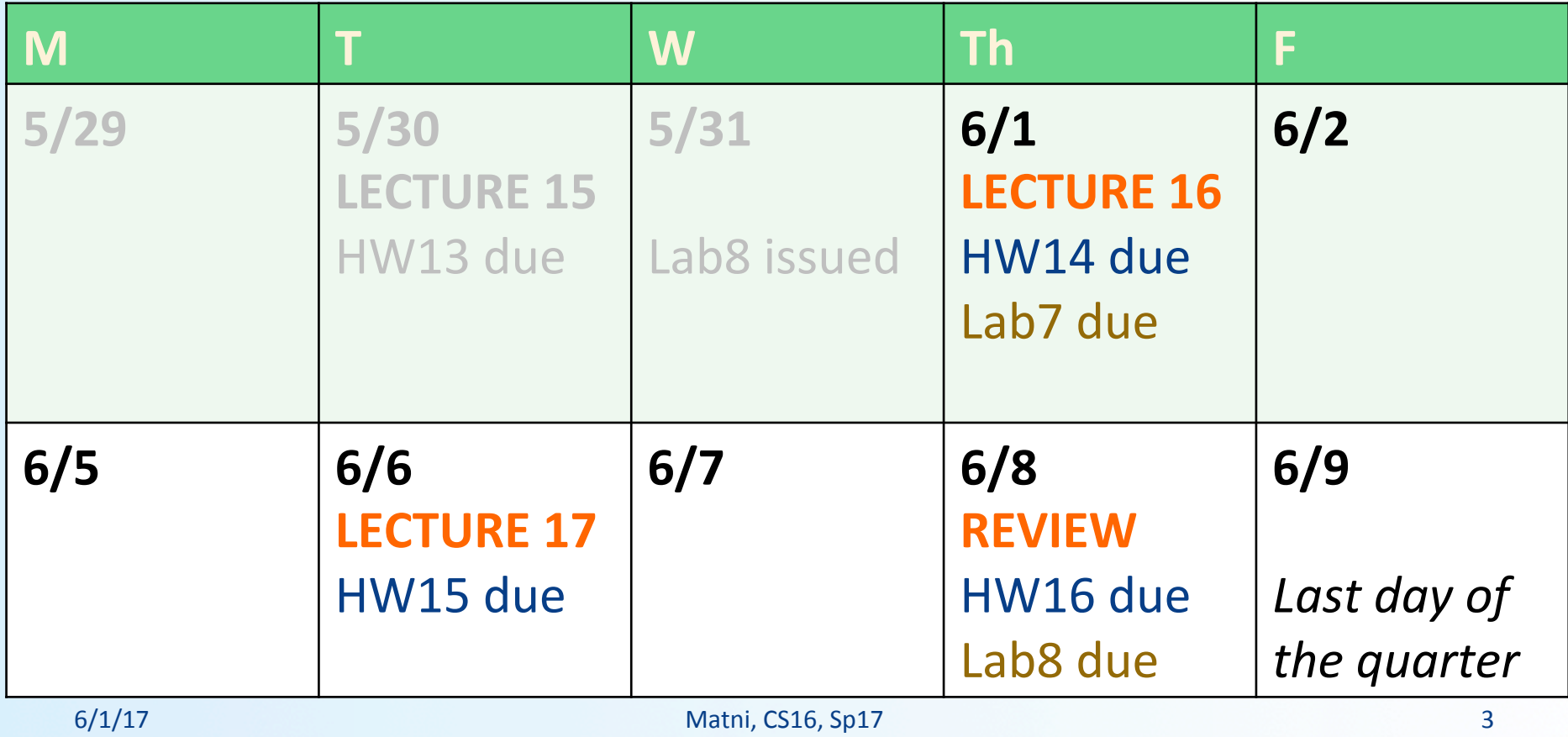

### Administrative

- New homework #15 issued: Due Tuesday 6/6
- You have one other homework to come! - Homework #16 due on Thursday 6/8
- Lab #7 due today
- Lab #8 issued: Due Thursday 6/8

#### IMPORTANT NOTE!

#### NO assignment (hwk, lab) will be accepted to be turned in AFTER the LAST lecture/class on **THURSDAY 
 6/8**!

("late" assignments policy will not apply  $$ we simply will not accept them)

#### **Structures**

#### Read Ch. 10.1 in textbook

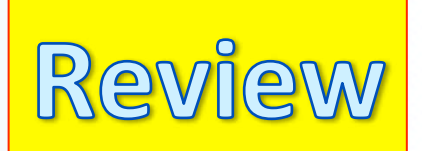

## Structures in C++

• Example:

```
struct CDAccount
{
     double balance;
      double interest rate;
      int term;	

}	
  ;
```
#### **Remember this semicolon!**

- Keyword **struct** begins a structure definition
- In this example, **CDAccount** is the structure *tag* – this is the structure's **type**
- Member names are *identifiers* declared in the braces

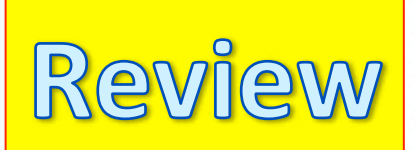

## Structures in C++

- Example: struct CDAccount  $\{$ double balance; double interest\_rate; int term; 

  $}$  ;
- Accessing the member variables is done using the "**dot operator**"

```
Example: 
    CDAccount MyCDA
    MyCDA.balance = <math>500.00</math>MyCDA.interest_rate = rate \times * 1.5MyCDA.term = 12
```
## Duplicate Names

• Member variable names duplicated between structure types are not a problem

```
struct FertilizerStock
{	

    double quantity;
    double nitrogen_content;
};
```

```
struct CropYield
{	

   int quantity;
   double size;
};
```
FertilizerStock super\_grow;

- CropYield apples;
- **super\_grow.quantity** and **apples.quantity** are different variables stored in different locations

## Structures as Arguments

• Recall that:

Structures can be arguments in function calls

- The formal parameter can be either **call-by-value** or **call-by-reference**
- Example:

void get data(CDAccount& the account);

– Uses the structure type CDAccount we saw earlier as the type for a call-by-reference parameter

## Structures as Return Types

• Structures **can also** be the type of a value *returned* by a function

*Example:* CDAccount shrink\_wrap(double the\_balance,<br>double the\_rate,<br>int the term)

```
{<br>CDAccount temp;
       temp.balance = the_balance;<br>temp.interest_rate = the_rate;<br>temp.term = the term;
       return temp;
```
**What is this function doing?** 

} 

## Example:

### Using Function **shrink\_wrap**

- shrink wrap builds a complete structure value in **temp**, which is returned by the function
- We can use **shrink\_wrap** to give a variable of type *CDAccount* a value in this way:

Example:

CDAccount new account; new account = shrink wrap(1000.00,  $5.1$ ,  $11$ );

## Assignment and Structures

- The assignment operator can be used to assign values to structure types
- Using the CDAccount structure again for example:

```
CDAccount my_account, your_account;
my_account.balance = 1000.00;
my account.interest rate = 5.1;
my account.term = 12;your_account = my_account;
```
• Note: This last line assigns *all member variables* in **your account** the corresponding values in **my** account

## Hierarchical Structures

• Structures **can** contain member variables that are **also structures**

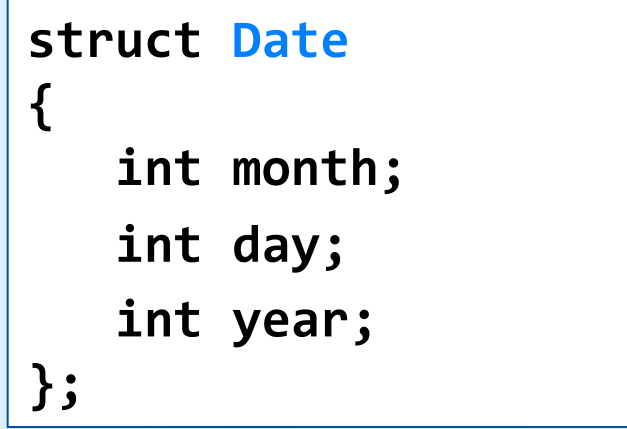

```
struct PersonInfo
{	

    double height;
    int weight;
    Date birthday;
};
```
• struct **PersonInfo** contains a **Date** structure

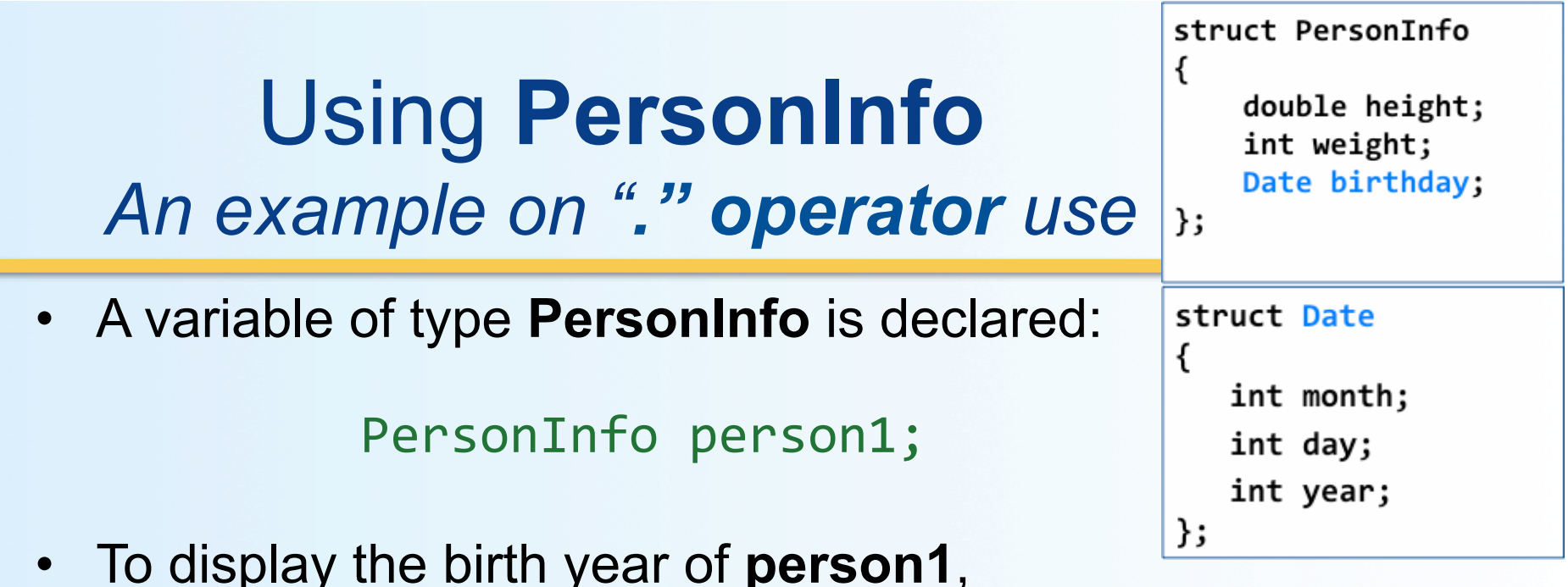

first access the birthday member of person1

cout  $\lt\lt$  person1.birthday...(not complete yet!)

• But we want the *year*, so we now specify the year member of the birthday member

cout  $\lt\lt$  person1.birthday.year;

## Initializing Structures

• A structure can be initialized when declared

```
Example: 
       struct Date
       int month;<br>int day;<br>int year;<br>};
• Can be initialized in this way - watch for the order!:
          Date due date = \{12, 31, 2004\};
```
#### Classes

- A class is a data type whose variables are objects
- The definition of a class includes
	- $-$  Description of the kinds of values of the member variables
	- Description of the member functions
- A class description is

#### **very much like a structure definition!**

#### Main Differences: structure vs class

- *Classes* in C++ evolved from the concept of *structures* in C
- Both *classes* and *structures* can have member variables
- Both *classes* and *structures* can have member functions, ALTHOUGH classes are made to be easier to use with member functions
- Classes may not be used when interfacing with C, because C does not have a concept of classes (only structures)

## Example of a Class: **DayOfYear** Definition

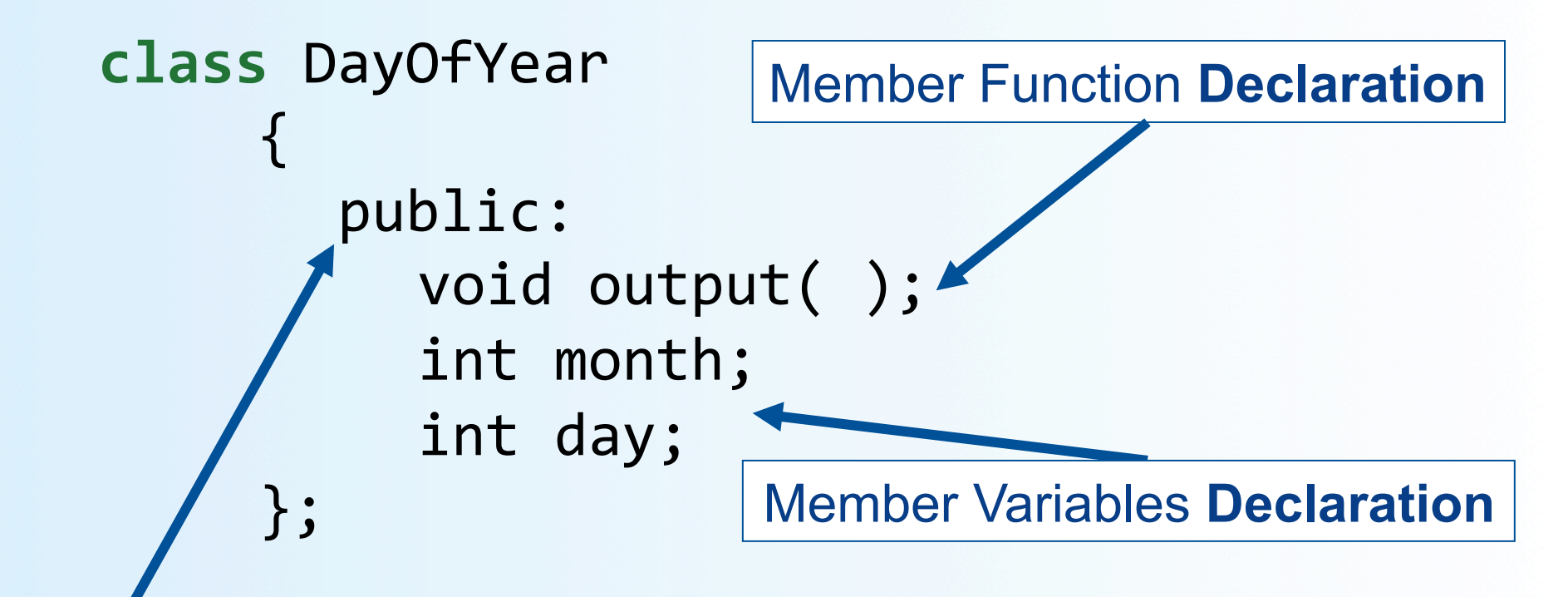

public vs private settings for members *public means these members can be accessed by a program private means they are only for use by the class itself (e.g. test code)* 

#### **Dynamic Arrays**

#### Read Ch. 9 (Pointers) in textbook

## Dynamic Arrays

A dynamic array is an array whose size is determined when the program is running, not when you write the program

*Is a vector a dynamic array?* 

## Pointer Variables and Array Variables

- Array variables are actually pointer variables that point to the first indexed variable
	- Remember when calling an array in a function?
		- func $A(a)$  ... not ... func $A(a \mid l)$
	-

- Take, for instance:<br>
int a[10];<br>
typedef int\* IntPtr;<br>
IntPtr p;

- NOTE: Variables **a** and **p** are **the same kind of variable!**
- Since **a** is a pointer variable that points to **a[0]**, then issuing:  $p = a$ ; causes **p** to point to the same location as **a**

## Pointer Variables As Array Variables

• Continuing with the previous example: Pointer variable **p** can be used as if it were an array variable

 $int a[10];$ typedef int\* IntPtr; IntPtr  $p = a$ ;

- So, p[0], p[1], ...p[9] are all legal ways to use p
- *Is there a difference between an array and a pointer?* Variable **a** can be used as a pointer variable BUT the pointer value in **a** cannot be changed

– So, the following is **not** legal:

IntPtr  $p2$ ;  $// p2$  is assigned a value  $a = p2$  // attempt to change a

#### **Arrays and Pointer Variables**

//Program to demonstrate that an array variable is a kind of pointer variable. #include <iostream> using namespace std;

#### typedef int\* IntPtr;

```
int main()
€
   IntPtr p;
   int a[10];int index;
    for (index = 0; index < 10; index++)
```
 $a[index] = index;$ 

![](_page_23_Figure_4.jpeg)

#### **Arrays and Pointer Variables**

//Program to demonstrate that an array variable is a kind of pointer variable. #include <iostream> using namespace std;

Note that changes to the

the array a.

array p are also changes to

#### typedef int\* IntPtr;

```
int main()
€
    IntPtr p;
    int a[10];int index;
    for (index = 0; index < 10; index++)
        a[index] = index;p = a;
    for (index = 0; index < 10; index++)
        cout \lt\lt p[index] \lt\lt "";
    \text{cut} \ll \text{end};
    for (index = 0; index < 10; index++)
        p[index] = p[index] + 1;
```
for (index = 0; index < 10; index++)  $\text{cout} \ll \text{a}[\text{index}] \ll "$  ";  $\text{cout} \ll \text{end}$ ;

```
return 0;
```

```
ł
```
#### Output

0123456789 1 2 3 4 5 6 7 8 9 10

![](_page_24_Figure_9.jpeg)

## Creating Dynamic Arrays

- Normal arrays require that the programmer determine the size of the array *when the program is written* 
	- *What if the programmer estimates too large?* 
		- Memory is wasted
	- *What if the programmer estimates too small?* 
		- The program may not work in some situations
- Dynamic arrays can be created with just the right size *while the program is running*

### Are Dynamic Arrays aka Vectors?!

- Not exactly the same...
	- vector is one *implementation* of dynamic arrays
	- "dynamic arrays" is a bigger (more encompassing) term
- The biggest difference is:
	- Vectors **automatically** increase their capacity
	- Dynamic arrays have to be told to do this using **new** and **delete**
- The advantage of vectors is that they are well-defined and you don't have to worry about size changes, capacity adjustments in memory, etc...

# Creating Dynamic Arrays

- Dynamic arrays are created using the **new** operator
- Example: To create an array of 10 elements of type double:

```
typedef double* DoublePtr;
DoublePtr d;
d = new double[10];
```
**d** can now be used as if it were an ordinary array!

# Dynamic Arrays (cont.)

- Pointer variable d is a pointer to d<sup>[0]</sup>
- When finished with the array, it should be **delete**d to return memory to the **freestore (heap)** 
	- Example: **delete [ ] d;**
	- The brackets tell C++ that a dynamic array is being deleted so it must check the size to know how many indexed variables to remove
	- Do not forget the brackets!
- Display 9.6 in the book has an example of use

### Multidimensional Dynamic Arrays

- Example: **Create a 3x4 multidimensional dynamic array**
- Recall: multidimensional arrays are arrays of arrays...
	- $-$  So a 3x4 array  $=$  3-element array, each of which is a 4-element array
- First create a one-dimensional dynamic array
	- Start with a new definition:

 

 typedef int\* 
 IntArrayPtr; 

- Now create a dynamic array of pointers named **m**:  $IntArrayPtr m = new IntArrayPtr[3];$
- For each pointer in **m**, create a dynamic array of integers

for (int  $i = 0$ ;  $i < 3$ ;  $i++$ )  $m[i] = new int[4];$ 

### A Multidimensional Dynamic Array

• The dynamic array created on the previous slide could be visualized like this:

![](_page_30_Figure_2.jpeg)

## **Deleting** Multidimensional Arrays

- To delete a multidimensional dynamic array
	- Each call to **new** that created an array must have a corresponding call to **delete[ ]**
	- Example: To delete the dynamic array created on the previous slide:

for  $(i = 0; i < 3; i++)$ delete  $[ ]$  m $[ i ]$ ; //delete the arrays of 4 int's delete [ ] m; // delete the array of IntArrayPtr's

#### **Linked Lists**

#### Read Ch. 13.1 in textbook

### Pointers and Linked Lists

- Pointers are very useful when creating *linked lists*
- Linear collection of data elements, called **nodes**, each pointing to the next node by means of a pointer
- List elements can easily be **inserted** or **removed** without reorganization of the entire structure (unlike arrays)
- Data items in a linked list do not have to be stored in one large memory block (again, unlike arrays)

### Linked 
 Lists

- You can build a list of "nodes" which are made up of variables and pointers to create a chain.
- Adding and deleting nodes in the link can be done by "re-routing" pointer links.

![](_page_34_Figure_3.jpeg)

Chapter 13 in your book explains this further

### Nodes

- The boxes in the previous drawing represent the **nodes** of a linked list
	- Nodes contain the data item(s) and a pointer that can point to another node of the same type
		- The pointers point to the entire node, not an individual item that might be in the node
- The arrows in the drawing represent pointers

#### Nodes and Pointers *(shown as Display 13.1 in the textbook)*

![](_page_36_Figure_1.jpeg)

![](_page_36_Figure_2.jpeg)

# Implementing Nodes

- Nodes are implemented in C++ as **structs** or **classes**
- *Example*: A structure to store two data items and a pointer to another node of the same type, along with a type definition might be:

```
 struct ListNode
                                                        end marker
\{ string item; 
               int count; 
                                    This circular definition 
               ListNode *link; 
                                        is allowed in C++ 
 };
```
typedef ListNode\* ListNodePtr;

"rolls"

10

"jam"

3

"tea"

2

**Nodes and Pointers** 

head

![](_page_38_Figure_0.jpeg)

• Pointer variable head is declared as:

#### ListNodePtr head;

![](_page_39_Figure_0.jpeg)

• Using the diagram of 13.1, this is one way to change the number in the first node from 10 to 12:

 $(*head)$ .count = 12;

- head is a pointer variable so **\*head** is the node that **head** points to
- The parentheses are necessary because the dot operator (.) has higher precedence than the dereference operator (\*)

"rolls"

10

"jam"

3

"tea"

2

end marker

**Nodes and Pointers** 

head

## The Arrow Operator

• The arrow operator -> combines the actions of the dereferencing operator  $*$  and the dot operator

- Specifies a member of a struct or object pointed to by a pointer

```
(*head).count = 12;
can be written as
       head->count = 12;
```
• The arrow operator is more commonly used

# NULL

- The pre-defined constant NULL is used as an end **marker** for a linked list
	- A program can step through a list of nodes by following the pointers, but when it finds a node containing NULL, it knows it has come to the end of the list
	- The value of a pointer that has nothing to point to
- The value of NULL is 0
- Any pointer can be assigned the value NULL:  $double* there = NULL;$

#### Accessing Node Data *(shown as Display 13.2 in the textbook)*

#### **Accessing Node Data**

 $head$  ->count = 12;  $head$  >item = "bagels";

![](_page_42_Figure_3.jpeg)

![](_page_42_Figure_4.jpeg)

![](_page_42_Figure_5.jpeg)

## Linked Lists in a Nutshell

- The diagram in Display 13.2 depicts a linked list
- A linked list is a list of nodes in which each node has a member variable that is a pointer that points to the next node in the list
	- $-$  The first node is called the **head**
	- The pointer variable **head**, points to the first node
		- The pointer named **head** is not the head of the list... it points to the head of the list
	- $-$  The last node contains a pointer set to **NULL**

## To Use NULL

- A definition of NULL is found in several libraries, including <iostream> and <cstddef>
- A using directive is not needed for NULL

# nullptr

• The fact that the constant NULL is actually the number 0 leads to an ambiguity problem.

Consider the overloaded function below:

void func(int \*p); void func(int i);

- Which function will be invoked if we call func (NULL)?
- To avoid this, C++11 has a new constant, nullptr. It is not the integer zero, but a literal constant used to represent a null pointer.

Building a Linked List: The Node Definition

• Let's begin with a simple node definition:

```
struct Node {
  int data;
  Node *link;
};
```

```
typedef Node* NodePtr;
```
## Building a Linked List: Declaring Pointer Variable head

• With the node defined and a type definition to make or code easier to understand, we can declare the pointer variable head:

```
NodePtr head;
```
Building a Linked List: Creating the First Node

• To create the first node, the operator **new** is used to create a new dynamic variable:

 $head = new Node;$ 

• Now head points to the first, and only, node in the list

Building a Linked List: Initializing the Node

• Now that head points to a node, we need to give values to the member variables of the node: 

> head->data =  $3$ ;  $head$  ->link = NULL;

• Since this node is the last node, the link is set to NULL

## Function **head\_insert**

• It would be better to create a function to insert nodes at the head of a list, such as:

#### void head insert(NodePtr& head, int the number);

- The first parameter is a **NodePtr** parameter that points to the first node in the linked list
- The second parameter is the number to store in the list
- **head insert** will create a new node for the number
	- The number will be copied to the new node
	- $-$  The new node will be inserted in the list as the new head node

## Pseudocode for head insert

- 1. Create a new dynamic variable pointed to by **temp\_ptr**
- 2. Place the data in the new node called **\*temp ptr**
- 3. Make **temp\_ptr's** link variable point to the **head** node
- 4. Make the head pointer point to **temp** ptr

#### Adding a Node to a Linked List

1. Set up new node

![](_page_52_Figure_2.jpeg)

# Translating head insert to C++

**Function Declaration** 

```
struct Node
₹
    int data;
    Node *link;
\cdot
```
typedef Node\* NodePtr;

void head\_insert(NodePtr& head, int the\_number); //Precondition: The pointer variable head points to //the head of a linked list. //Postcondition: A new node containing the\_number //has been added at the head of the linked list.

**Function Definition** 

ł

```
void head_insert(NodePtr& head, int the_number)
                  ſ
                    NodePtr temp_ptr;
                    temp\_ptr = new Node;temp\_ptr->data = the_number;
                    temp\_ptr->link = head;\frac{6}{1/17} 54
```
#### **To Dos**

- Homework #15 for next Tuesday
- Lab #8 for next week

![](_page_55_Picture_0.jpeg)